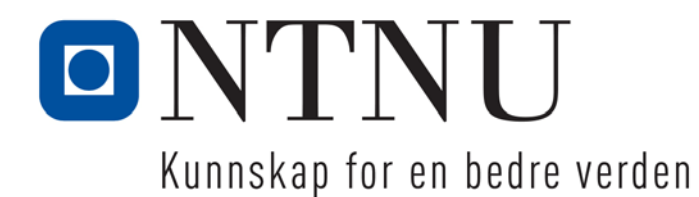

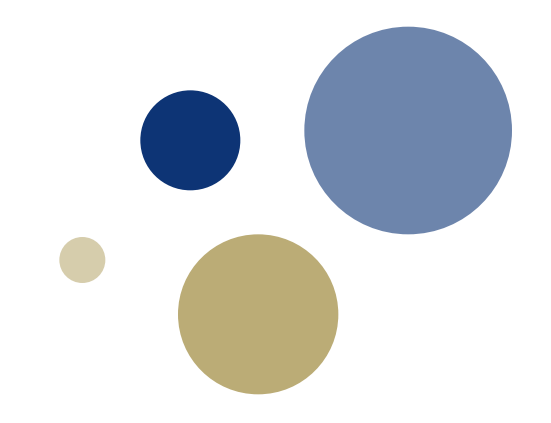

# **Repetisjon, del 2**

### TDT 4110 IT Grunnkurs Professor Guttorm Sindre

# **Premieutdeling Kahoot**

- Vinnere av enkeltrunder:
	- Datamaskinens historie:
	- Variable, aritmetiske op., etc.:
	- if-setn., logiske uttrykk:
	- Funksjoner
	- Lister og tupler
	- Dictionary

### • Sammenlagt:

- 1. Syntax (20 850)
- 2. Lamora (20 020)
- 3. Inf\_int (17 476)

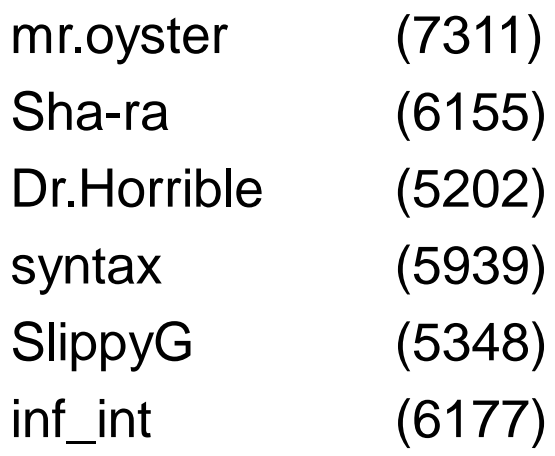

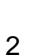

### **Plan**

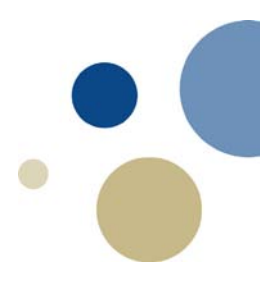

- Fredag 20. nov:
	- 12-13: Repetisjon med fokus på mer basale oppgaver
		- Enkle løkker og lister (Eksamen aug.2015 oppg.4a-4e)
		- Funksjoner og parametre, vs. skript
	- 13-14: Ser bl.a. på unntaksbehandling, dictionary, filer, 2D-lister
		- Eksamen aug.2015 oppg. 4f
			- 4g (fins ikke, legger den til for å vise binærfiler):
		- Eksamen desember 2014, 3a-b
			- $-$  2b, 2d; 3 a,
		- Eksamen desember 2011, oppgave 2d, 4d
		- Pluss andre eksempeloppgaver hvis tid

# **Enkle (1D) lister og løkker**

- Viktig å vite hvordan man
	- Bygger opp lister
	- Aksesserer elementer i lister
		- Forskjell på å aksessere verdiene direkte og via indeks
		- Og når det passer å bruke hva
	- Plukke og fjerne elementer fra lister
- Når bruke while-løkke, når bruke for-løkke
- Lite eksempel: Lag noen små funksjoner som
	- Leser tall fra tastaturet inntil input er ' ', legg tallene i ei liste
	- Plukker et tilfeldig tall i lista via indeks og fjerner det (så det ikke skal bli valgt igjen)
	- Plukker et tilfeldig verdi fra lista direkte

# **Eksempel på løsning**

```
def inputToList():
  print('Type a number (integer) and ENTER')
  print('To finish, type ENTER without number')
  n = input('Number: ')
  List = \lceil \rceilwhile n.isdigit():
     List.append(int(n))
     n = input('Number: ')
  return List
def pickRemoveNumber(List):
  randNumber = random.randint(0, len(List)-1)
```

```
number = List[randNumber]
```

```
del List[randNumber]
```

```
return number
```

```
def pickNumber(List):
  return random.choice(List)
```
# **Oppgave 4, august 2015 (a)**

### **Oppgave 4 Programmering vitneobservasjoner (45%)**

NB!

I noen av oppgavene kan det være gunstig å kalle funksjoner som du har laget i tidligere deloppgaver. Selv om du ikke har fått til den tidligere oppgaven, kan du kalle funksjon derfra med antagelse om at den virker som spesifisert i oppgaveteksten.

Politiet trenger et system for å sjekke om vitneobservasjoner av kjøretøyer fra hendelser som etterforskes, stemmer med faktiske kjøretøyer i et register.

### Oppgave  $4a(5%)$

Skriv en funksjon les inn bilinfo() som leser inn fra tastatur vitnets observasjon av bilmerke, modell og farge for et kjøretøy. Funksjonen skal returnere disse tre opplysningene i en liste. Eksempel på kjøring (det i fete typer tastes inn av brukeren):

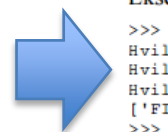

>>> les inn bilinfo() Hvilket bilmerke var det? FIAT Hvilken modell? Uno Hvilken farge? Rød ['FIAT', 'Uno', 'Rød']

- Ser av "Eksempel på kjøring at
	- Funksjonen ikke trenger noen parameter
	- Det er tre ulike input-setninger
- Dette er ei kort liste (kun 3 element)
	- Trenger ikke bruke løkke, kan bare opprette den direkte
	- Løkke blir bare vanskeligere, fordi ledeteksten er ulik

**Løsning 4a:** 

```
def les inn bilinfo():
    merke=input ('Hvilket bilmerke var det? ')
    modell=input('Hvilken modell? ')
    farge=input('Hvilken farge? ')
    return [merke, modell, farge]
```
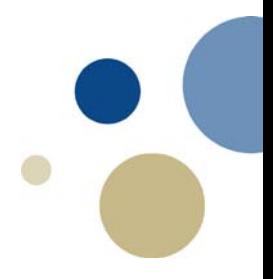

NB!

# **Oppgave 4, august 2015 (b)**

### Oppgave  $4 b$  $(5%)$

Skriv en funksion siekk bil() som sammenligner to lister som hver inneholder tre tekststrenger, der den ene lista representerer en vitneobservasjon og den andre en faktisk bil. I vitneobservasjonen kan felt inneholde '?' som betyr at vitnet var usikker på den informasjonen. Funksjonen skal returnere True eller False. True hvis det er full match eller hvis avvik kun gielder '?'. False hvis det fins avvik som ikke er '?'. Eksempler på kjøring: >>> sjekk bil(['FIAT','Uno','Rød'],['FIAT','Uno','Rød']) True >>> sjekk bil(['FIAT','Uno','Rød'],['FIAT','Uno','Blå']) False >>> sjekk bil(['FIAT','Uno','?'],['FIAT','Uno','Rød']) True >>> sjekk\_bil(['FIAT','Uno','?'],['FIAT','Punto','Rød']) False  $>>$ 

- Eksempel på kjøring viser to innparametre, begge lister
- Repetisjon: Hvordan aksessere enkeltelement i lister?
	- Hvis vi bare trenger verdiene kan for verdi in liste: funke
	- Men ikke her, må parallelt sammenligne element i to lister
	- Da må vi bruke indeks

### **Løsning 4b:**

```
Flere greie måter å gjøre denne på:
def sjekk bil (vitneobs, bildata): # LØSNING MED LØKKE
    for i in range (3):
        if vitneobs[i] != ' ?' and vitneobs[i] != bildata[i]:
             return False
    return True
```
# **Oppgave 4, august 2015 (c)**

### Oppgave  $4c(5%)$

Indikerer løkke

Ulik respons ved ulike feil Indikerer ifelif-…-else inni løkka

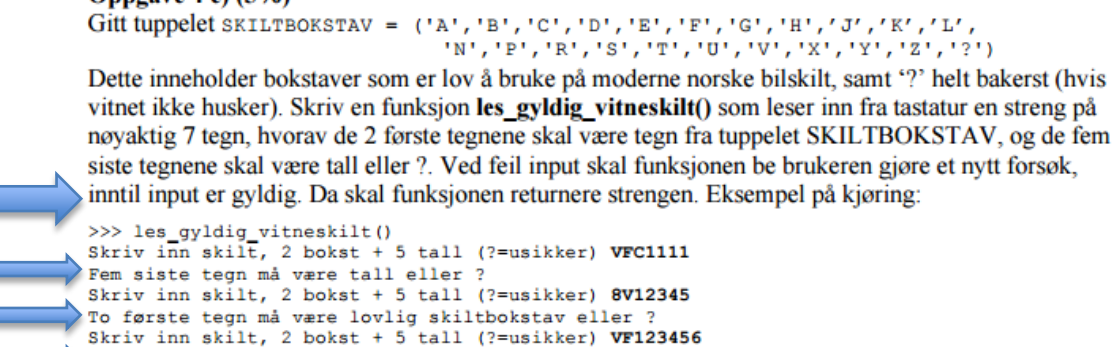

### Skiltnummer må være 7 tegn langt Skriv inn skilt, 2 bokst + 5 tall (?=usikker) V???888 'V???888'  $>>$

- Repetisjon: hva slags løkke velger vi?
	- for : antall repetisjoner kjent når løkka starter
		- For eksempel gjennomløpe alle element i liste
	- while : antall repetisjoner ukjent
		- Passer her, uvisst hvor lenge brukeren feiler
		- Hva blir sluttbetingelsen? Gyldig input gitt
		- Initialisering: Anta feil input inntil det motsatte er bevist
- if-elif-…else: ofte lurt å starte med enkleste betingelse
	- Her kanskje at input har feil lengde (ikke 7 tegn)

### **4c, forts.**

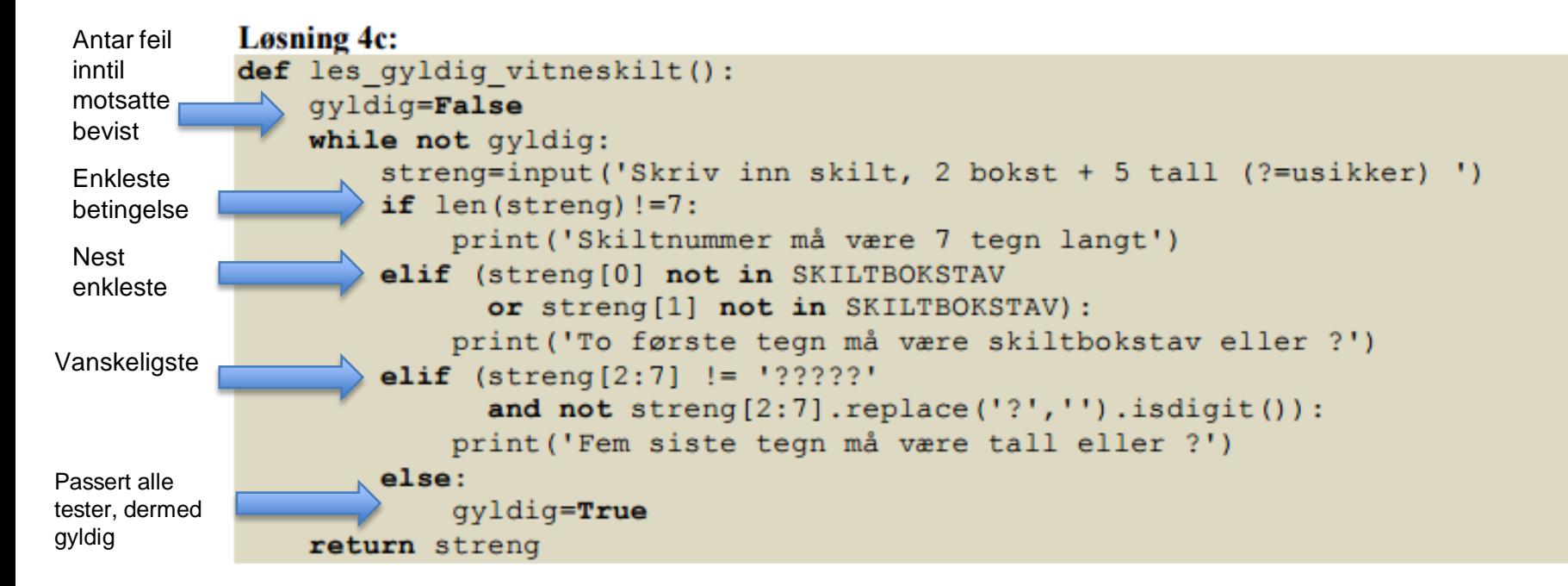

Koden fra og med elif (streng[2:7]...) i stedet løses med en løkke (og dette er ikke dårligere):

```
else:
   gyldig = True # antar ok input inntil motsatte er bevist
   for tegn in streng[2:7]:
       if tegn not in '?0123456789': # evt. mengde / liste / tuppel a la SKILTBOKSTAV
           print('Fem siste tegn må være tall eller ?')
           gyldig = False
```
# **Oppgave 4, august 2015 (d)**

### **Oppgave 4d (5%)**

Skriv en funksjon **match**() som skal sjekke om et vitneobservert skilt kan stemme overens med et faktisk skiltnummer. Funksjonen må ta inn de to strengene som skal sammenlignes som parametere. Returner True hvis det er en hel match (strengene er identiske) eller mulig match (de eneste forskjellene skyldes ?), og False hvis de to ikke kan stemme overens. Eksempel på kjøring:

```
>>> match('VF12345','VF12355')
False
>>> match('V?1234?','VF12355')
False
>>> match('VF???55','VF12355')
True
>>> match('??12355','VF12355')
True
>>> match('???????','VF12355')
True
>>
```
- Minner om 4b,
	- nå sammenligning av strenger, ikke lister
	- Naturlig med for-løkke (vet antall rep.)
	- Må aksessere med indeks fordi samme posisjon er viktig

```
Løsning 4d:
def match(vitneskilt, regnr):
    test=Truefor i in range (0, 7):
        if vitneskilt[i] != '?' and vitneskilt[i] != regnr[i]:
             test=False
    return test
```
# **Oppgave 4, august 2015 (e)**

### Oppgave  $4e$  (5%)

Skriv en funksjon match liste() som sammenligner ett vitneobservert skilt med en liste av faktiske skilt. Funksjonen skal returnere lista av alle skilt som kan stemme med det observerte skiltet. Eksempel på kjøring:

```
>>> match liste('VF???55',['VX33322','VF12355','VF77455','DA?????','VF10055'])
['VF12355', 'VF77455', 'VF10055']>>
```
- Her passer en løkke av typen for element in liste:
	- Posisjon i lista ikke viktig
	- NB: sjekken av ett og ett skilt inni løkka er det som ble gjort i 4d

```
Løsning 4e:
      def match liste (vitneskilt, skiltliste) :
           resultatliste=[]
           for skilt in skiltliste:
4dif match(vitneskilt, skilt):
                   resultatliste.append(skilt)
           return resultatliste
```
# **Oppgave 4, august 2015 (f)**

### **Oppgave 4 f)** (20%)

Anta at vi har en tekstfil biler.txt med format som vist i utdraget under, dvs. skiltnummer, bilmerke, modell, farge og navn på ejer, hvor hvert element er adskilt med mellomrom.

DK21518 FIAT Panda Blå Os, Liss CH70709 Ford Mondeo Blå Hansen Jo FB37769 FIAT Panda Brun Å, Ole TD79641 Ford S-Max Grå Berg, Jo PE66975 Toyota Avensis Gul Nes, Al JV13133 VW Polo Brun Bø, Ole CG74083 FIAT Panda Blå Hansen, Ann ZG27056 Toyota Previa Grønn Berg, Bo

Skriv et skript eller en main()-funksjon som gjør følgende:

- Les inn data fra fila biler. txt og putter i en dictionary. Bruk unntaksbehandling for å unngå krasi hvis fila mangler.
- La brukeren siekke den ene vitneobserverte bilen etter den andre opp mot det som fins i dictionary'en, inntil brukeren ønsker å slutte.
- For hver bil som sjekkes, skriv ut potensielle treff til skjerm, dvs. alle biler hvor de opplysningene som ikke var '?', matchet. Vis på skjerm skiltnummer og navn på eier.
- Hvis ingen kjøretøy matcher, skal programmet skrive ut 'Ingen match'

Du bestemmer selv om du vil skrive all koden for dette i skriptet / main(), eller om du vil dele det opp i flere funksjoner, men god oppdeling vil telle positivt der det er naturlig. Likeledes vil det telle positivt om du klarer å bruke funksjoner fra tidligere deloppgaver der det passer. Eksempel på kjøring (hvis fila kun besto av de linjene som var vist i utdraget ovenfor):

 $\gg$  main() Fil lest Hvilket bilmerke var det? FIAT Hvilken modell? Panda Hvilken farge? ? Skriv inn skilt, 2 bokst + 5 tall (?=usikker) ??????? Mulige kjøretøyer er: FB37769 Eier: Å, Ole DK21518 Eier: Os, Liss CG74083 Eier: Hansen, Ann Vil du sjekke flere kjøretøyer? (J/N) J Hvilket bilmerke var det? VW Hvilken modell? Polo Hvilken farge? Brun Skriv inn skiltnummer 2 bokstaver + 5 tall (? for usikker) JV33333 Ingen match Vil du sjekke flere kjøretøyer? (J/N) N  $>>$ 

- Større og mer ullen oppgave...
- Hyordan tenke?
	- Fins det noen tydelige etapper den kan deles opp i?
		- 1. Lese fil, legge data inn i dictionary
		- 2. Løkke (så lenge bruker vil fortsette):
			- a) lese inn observasjoner fra bruker
			- b) Sjekk opplysninger mot dictionary
			- c) Skriv info om matchende biler til skjerm
	- Fins det muligheter til å bruke funksjoner 4a-e ?

# **Etappe 1: fra tekstfil til dictionary**

DK21518 FIAT Panda Blå Os, Liss GH70709 Ford Mondeo Blå Hansen, Jo FB37769 FIAT Panda Brun Å, Ole TD79641 Ford S-Max Grå Berg, Jo PE66975 Toyota Avensis Gul Nes, Al JV13133 VW Polo Brun Bø, Ole CG74083 FIAT Panda Blå Hansen, Ann ZG27056 Toyota Previa Grønn Berg, Bo

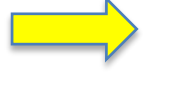

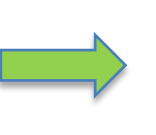

{ nøkkel : verdi , nøkkel : verdi, …}

{ 'DK21518' : ['FIAT', 'Panda', 'Blå', 'Os,Liss'], 'GH70709' : ['Ford', 'Mondeo', 'Blå', 'Hansen,Jo', …}

- Hva skal være nøkkel, og hva skal være verdi?
	- Bilmerke, modell eller farge passer ikke som nøkkel
		- Ikke unike, mange biler får samme nøkkel
	- Eier? Nei, den er ukjent, ikke det vi skal bruke til oppslag
	- Nøkkel: skiltnr. Verdi: liste med merke, modell, farge, eier
- Overordnet ide:

Åpne tekstfil Opprett tom dictionary For hver linje i fil: Finn enkeltdata fra linje Putt data i dictionary Lukk tekstfil Returner dictionary

Kunne også hatt unntak her, men utsetter det til main( )…

# **Etappe 1: Løsning**

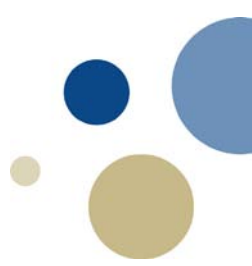

### **Løsning 4f:**

Bruker tre hjelpefunksjoner, en som leser fra fil og legger inn i dictionary, en som går gjennom dictionary og finner mulig matchende biler, og en som skriver ut resultat til skjerm. Andre oppdelinger kan også være mulig.

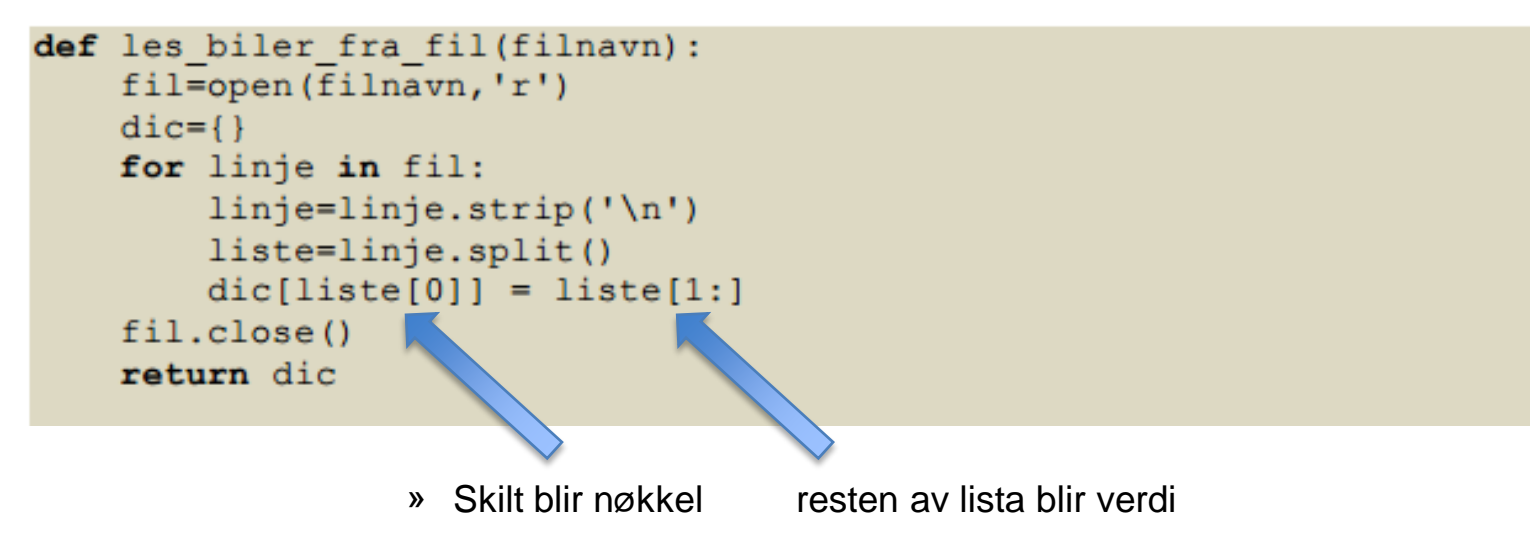

# **Etappe 2: main( )**

**Overordnet ide:** try:

Disse to linjene er ikke-trivielle,

# Kalle funksjonen som leser tekstfila bil\_db = les\_biler\_fra\_fil('biler.txt') except: skriv passende feilmelding else:  $f$ ortsett =  $True$ while fortsett:  $les\_inn\_bilibrium$  ()  $# 2a$  $nr = les_gyldig_vitneskilt()$  # 20  $skittiste = \text{matchende} skitt i bil\_db$ vis resultater på skjerm spør bruker om å fortsette, les inn svar hvis svar er nei:  $f$ ortsett =  $False$ kan være lurt å gjøre som hjelpefunksjoner

# **main() og skript - løsning**

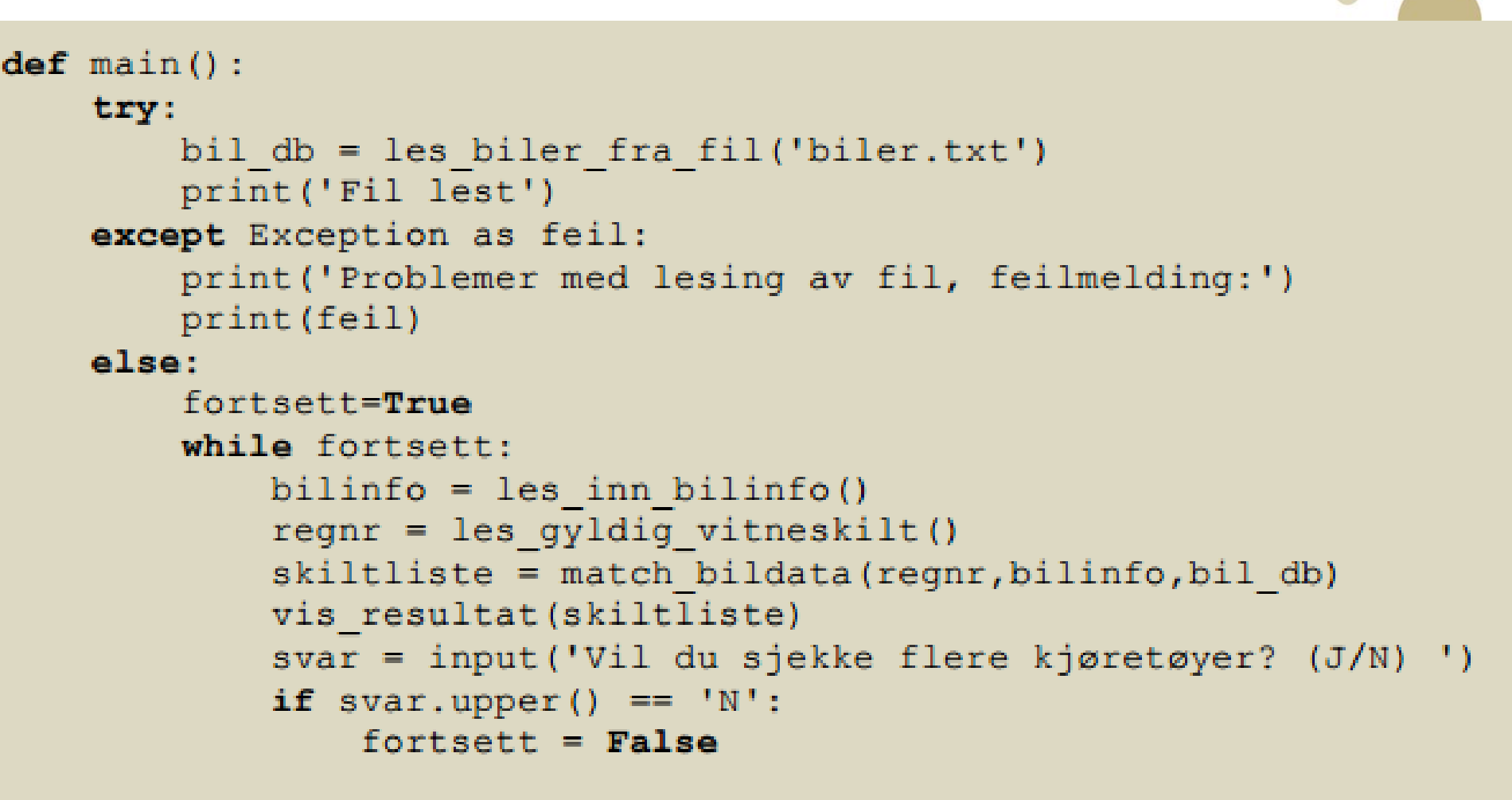

# **Hjelpefunksjoner, løsning**

```
def match bildata (vitneskilt, bilinfo, bil db) :
    kandidater = []mulige skilt = match liste(vitneskilt, bil db. keys())
    for skilt in mulige skilt:
        if sjekk bil(bilinfo, bil db[skilt]):
                                                                      4e
            kandidater.append(skilt)
    return kandidater
                                                         4bdef vis resultat (skiltliste):
    if skiltliste == []:
        print ('Ingen match')
    else:
        print ('Mulige kjøretøyer er:')
        for element in skiltliste:
            print (element, 'Eier:', bil_db[element][3])
```
- Kunne hatt dette som en funksjon i stedet for to
	- Ikke avslutte match\_bildata med return kandidater
	- I stedet fortsette med if kandidater == [ ]
	- skrive ut direkte i denne funksjonen

### **Binærfiler**

- For å få repetert dette: ekstraoppgave ("4 g")
- For å slippe tidkrevende lesing fra tekstfil og konvertering av data til dictionary hver gang, ønsker vi å lagre dictionary til binærfil, og lese den fra binærfil når programmet startes. Hvis binærfilen ikke fins, skal programmet i stedet prøve å hente fra tekstfil. Lag funksjoner for å lagre dictionary fra fil og hente den fra fil, og vis hvordan du ellers ville forandre programmet for å inkludere denne funksjonaliteten.

### **Lagre og hente, løsning**

```
import pickle
```

```
def lagre_data(data,filnavn):
    fil=open(filnavn,'wb')
    pickle.dump(data,fil)
    fil.close()
```

```
def hent_data(filnavn):
    try:
        fil = open(filnavn,'rb')
        data = pickle.load(fil)
        fil.close()
    except:
        return {}
    else:
        return data
```
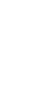

# **Endret main() - løsning**

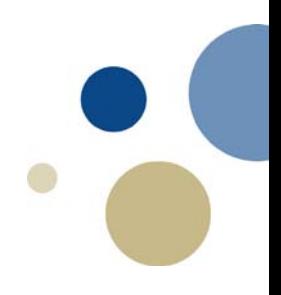

*# i main()* bil\_db = hent\_data(**'biler.dat'**) **if** bil\_db != {}: print(**'Binærfil lest.'**) fortsett = **True else**: *# try: (lese tekstfil...) # kode vi hadde fra før... # (nederst, etter while-løkke) # Lagrer dictionary i binærfil:*  lagre\_data(bil\_db, **'biler.dat'**)

print(**'Binærfil lagret, takk for nå!'**)

# **2-D lister, eks. juni 2014 oppg 3a**

```
>>> for row in weatherData:
      print (row)
```

```
[12.0, 2.4, 8.2][6.1, 0.6, 11.9][8.3, -3.5, 0.0][11.6, -5.2, 0.0][15.3, 2.8, 14.3]>>> weatherData[0]
[12.0, 2.4, 8.2]>>> weatherData[1]
[6.1, 0.6, 11.9]>>
```
### >>> weatherStats (weatherData)

```
There are 5 days in the period.
The highest temperature was 15.3 C on day number 5
The lowest temperature was -5.2 C on day number 4
There was a total of 34.4 mm rain in the period
>>
```
- Gitt: 2D-liste weatherData
- hver indre liste er værdata for ett døgn
	- Høyeste temperatur
	- Laveste temperatur
	- Nedbør
- Ønsker statistikk for perioden (nede venstre):
	- Høyeste temperatur
		- Og hvilken dag den inntraff
	- Laveste temperatur
		- Og hvilken dag...
	- Nedbør
- Problem: hvordan komme fra A til B?

### **Hvordan tenke her?**

- Overordnet plan:
	- Gi startverdier til høyeste temp., høyeste dag, laveste temp., laveste dag og total nedbør
		- Men hva er fornuftige startverdier for hver av disse?
	- Gå i løkke dag for dag:
		- Total nedbør = total nedbør + dagens nedbør
		- Hvis dagens høy.temp. > høyeste temp.
			- Høyeste temp. = dagens høy.temp
			- Høyeste dag = dagens nummer
		- Hvis dagens lav.temp < laveste temp.
			- $-$  Laveste temp = dagens lav.temp
			- Laveste dag = dagens nummer
	- Etter løkka: print resultatene
- Viktig å skjønne for 2D-lister: Hvilken indeks er til hva?

### **Løsningsforslaget**

### **Mulig løsning 3a:**

```
def weatherStats(weatherData):# Problem 3a
  days=len(weatherData)
 htemp= weatherData [0][0]
  ltemp= weatherData [0][1]
 hday=lday=1
  rain=0davcount=0# Find lowest and highest temp and date
  for daydata in weatherData:
    rain=rain+daydata[2]
   daycount+=1if daydata[0]>htemp:
    hday=daycount
     htemp=daydata[0]
   if daydata[1]<ltemp:
      lday=daycount
      ltemp=daydata[1]
 print('There are', days, 'days in the period.')
 print('The highest temperature was', htemp, 'C on day number', hday)
 print ('The lowest temperature was', ltemp, 'C on day number', lday)
 print ('There was a total of', rain, 'mm rain in the period')
```

```
def weatherStats(weatherData): # alternativ løsning (bare marginalt ulik, to indekser)
  htemp = weatherData[0][0] # antar første dag varmest...
  ltemp = weatherData[0][1] # og kaldest inntil noe annet viser seg varmere / kaldere
  hday = lday = 1 # dagnummeret for antatt varmest/kaldest hittil
  rain = 0 \# total nedbør, hittil lik 0
  for i in range(len(weatherData)): # antall runder for løkka = antall rader i tabell
    rain += weatherData[i][2] # legger til dagens regn
    if weatherData[i][0] > htemp:
       htemp = weatherData[i][0] # dagens temperatur er nå høyeste hittil
       hday = i + 1 \qquad \qquad \qquad \qquad \qquad \qquad \qquad \qquad \qquad \qquad \qquad \qquad \qquad \qquad \qquad \qquad \qquad \qquad \qquad \qquad \qquad \qquad \qquad \qquad \qquad \qquad \qquad \qquad \qquad \qquad \qquad \qquad \qquad \qquad \qif weatherData[i][1] < ltemp:
       ltemp = weatherData[i][1] # dagens temperatur er nå laveste hittil
       lday = i + 1
```

```
# print-setningene uforandret...
```
# **3b: lignende problem…**

- Kaldeste tredagersperiode
	- NB: løkka må bare gå til len(weatherData)**-2**
		- Ellers fins det ikke to neste dager å regne inn
	- "flere perioder… like kalde… returnere kun den siste"
		- Må ha averagetemp **<=** ctemp

### Oppgave  $3b(10\%)$

Skriv en funksjon coldestThreeDays som tar inn parameteren weatherData (som definert over). Funksjonen skal finne den perioden av tre sammenhengende dager som hadde den laveste gjennomsnittlige minimumstemperaturen. Den skal returnere nummeret på første dagen i denne tredagersperioden. Dersom det er flere perioder som er like kalde, så skal den returnere kun den siste av disse periodene. Et eksempel på en kjøring av denne funksjonen for weather Data som definert tidligere i oppgaven gir:

```
>>> coldestThreeDays(weatherData)
>>
```
### **Mulig lesning 3b:**

```
def coldestThreeDays(weatherData): # Problem 3b
 ctemp=(weatherData[0][1]+weatherData[1][1]+weatherData[2][1])/3
 cday=1for i in range (1, len (weather Data) - 2):
   averagetemp=(weatherData[i][1]+weatherData[i+1][1]+weatherData[i+2][1])/3
   if averagetemp<=ctemp:
      cday=i+1ctemp=averagetemp
 return cday
```
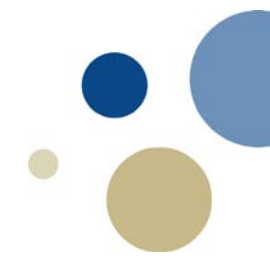

### **Eventuelt?**

• Andre tema for repetisjon / diskutere andre eksamensoppgaver hvis tid…